# **5 Planificación y**  H **gestión del tiempo**

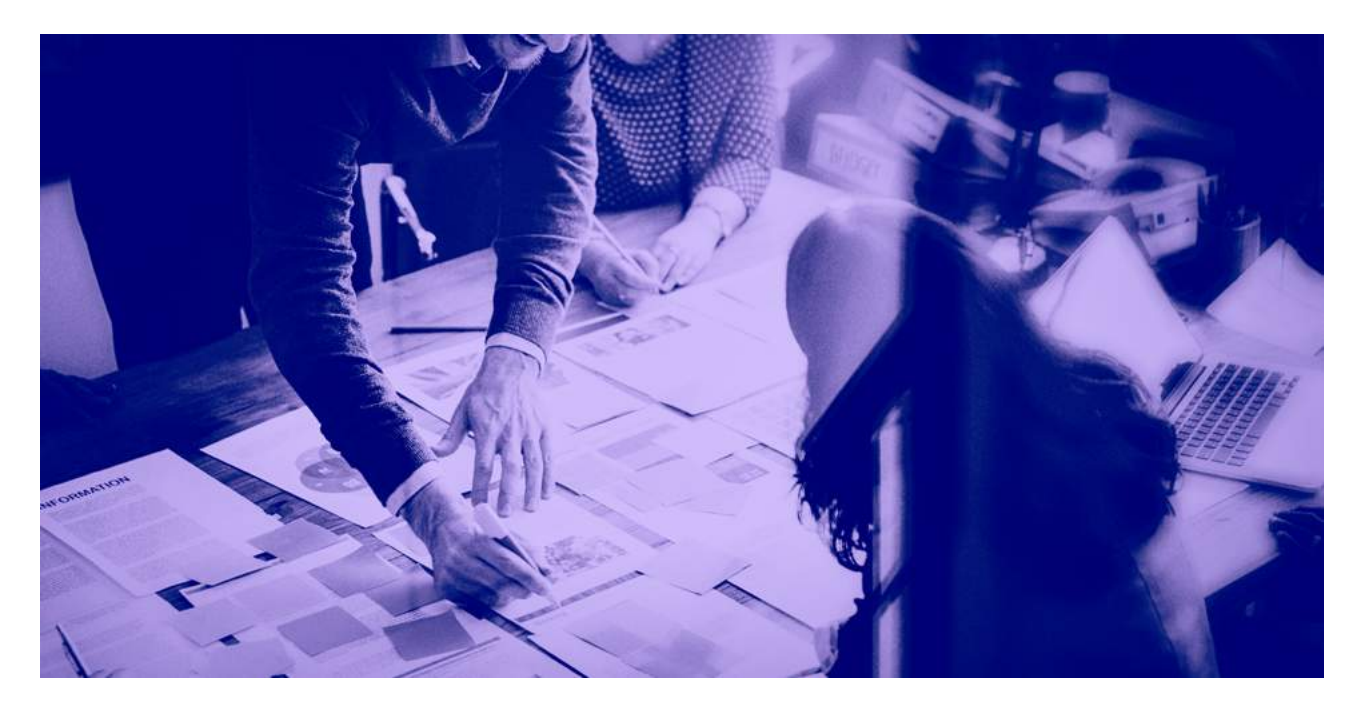

Consiste en la creación y en el uso de calendarios de manera integrada con la aplicación Calendar y tiene el fin de organizar el trabajo, planificar la productividad y gestionar el tiempo personal y colectivo. Permite crear e integrar diferentes calendarios con fines múltiples, que se pueden compartir entre varios usuarios y visualizar simultáneamente.

Con Calendar es posible convocar reuniones de trabajo, utilizar los hitos como salas de reunión virtuales con acceso directo a conversaciones mediante la aplicación Hangouts Meet, planificar tareas y actividades dentro de un proyecto o compartir eventos con una comunidad haciendo público un calendario con un URL. También permite crear y gestionar listas de tareas e incorporar anotaciones con las aplicaciones Tasks y Keep.

- 1. Define o decide la finalidad (uso docente).
- 2. Crea el calendario.
- 3. Asigna los permisos de visualización y acceso.
- 4. Selecciona usuarios con los que compartir elocalendario y les asigna permisos.
- 5. Publica hitos de acuerdo con la finalidad del calendario.
- 6. Consulta la disponibilidad de los usuarios a los que quiere invitar a hitos o reuniones.
- 7. Convoca a otros usuarios a un hito o reunión.

**La planificación y la gestión del tiempo es indispensable para el funcionamiento de grupos de trabajo colaborativo. Desde el punto de vista individual, fomenta la autonomía de los estudiantes mejorando la productividad y la gestión personal en general.**

*Puede implicar el uso de las herramientas siguientes:* 

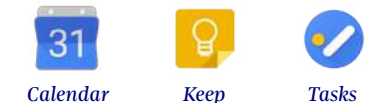

### **¿Con quién lo utilizamos?**

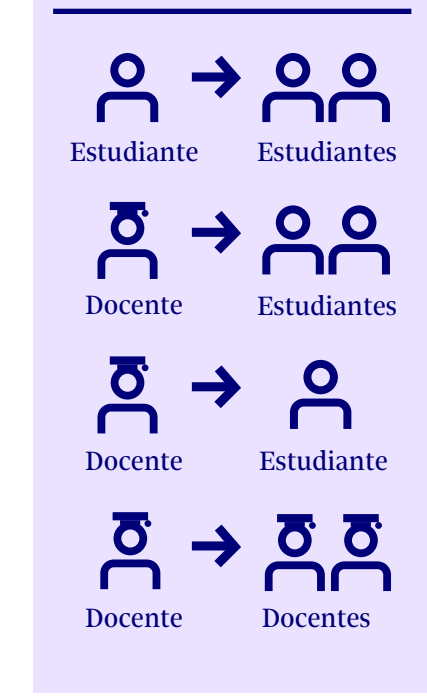

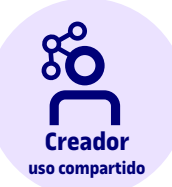

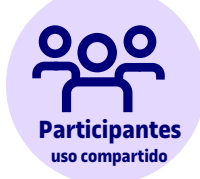

- 1. Agrega el calendario a *Mis calendarios.*
- 2. Activa y desactiva la visualización simultánea con otros calendarios.
- 3. Publica nuevos hitos de acuerdo con su rol, permisos y finalidad del calendario.
	- 4. Acepta o rechaza hitos o reuniones creadas por otros usuarios.

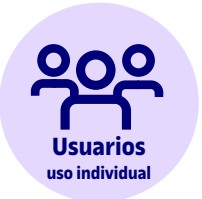

1. Crea el calendario.

2. Publica hitos.

- 3. Gestiona la visualización simultánea con otros calendarios.
- 4. Publica y gestiona listas de tareas pendientes.
- 5. Publica y gestiona anotaciones.

## **¿Cómo lo hacemos?**

#### **Gestión y planificación del trabajo individual.**

Uso personal que consiste en que tanto estudiantes como docentes utilizan calendarios para planificar sus tareas y gestionar el tiempo de manera integrada, lo que facilita la organización del trabajo y la compaginación de diversos ámbitos de actividad.

#### **Gestión y planificación del trabajo en grupo entre estudiantes.**

Creación de un calendario compartido para planificar tareas, introducir plazos o convocar reuniones virtuales de seguimiento (Hangouts Meet) en proyectos y actividades colaborativas relacionadas con metodologías como el ABP (aprendizaje basado en proyectos), estudios de caso, trabajos en grupo, etc.

#### **Planificación y seguimiento de trabajos tutorizados (TFG y TFM), tesis y prácticums.**

Uso compartido de un calendario entre un estudiante y su tutor o director de tesis o trabajo con el fin de planificar las sesiones de seguimiento, introducir plazos, etc.

#### **Gestión y planificación del trabajo colaborativo de equipos docentes.**

Creación y uso compartido de calendarios en equipos docentes que trabajan colaborativamente con finalidades diversas. Por ejemplo, equipo de profesorado para crear nuevas asignaturas, docentes investigadores que generan un artículo en el marco de un grupo de investigación, direcciones docentes y profesorado propio en el diseño de programas, etc.

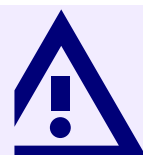

# **Cosas que podemos hacer**

### **Hay que tener en cuenta que…**

La gestión del tiempo es, en última instancia, una actividad personal. Cada uno es responsable de organizar su tiempo de acuerdo con el compromiso con los demás y la disponibilidad propia.

- La gestión del tiempo es una actividad compleja, ya que implica la coexistencia de múltiples calendarios que pueden pertenecer a ámbitos diferentes (personal, académico, profesional, social, etc.), y que en algunos casos se pueden solapar.
- Una buena planificación y gestión del tiempo facilita la compaginación de actividades y contribuye así a mejorar la conciliación entre la vida personal, académica y profesional.
- Los calendarios no solo sirven para publicar hitos y eventos puntuales. También son muy útiles para organizar el trabajo personal bloqueando franjas temporales que queremos dedicar a actividades productivas (PEC, corrección de actividades, elaboración de documentos, etc.).
- Debemos evitar compartir nuestros calendarios personales con grupos y personas del ámbito académico y profesional, ya que esto forma parte de nuestro derecho a la confidencialidad.
- Debemos respetar la decisión de otros usuarios de rechazar una convocatoria, ya que se debe preservar la autonomía personal en la gestión del tiempo.

### **Otros usos con los que se puede combinar Más información**

**Videoconferencia** 

**Google Suite.** *Web de buenas prácticas para el uso de [las aplicaciones de Google dirigido al personal docente](http://cv.uoc.edu/UOC/microsites/gsuite/index_es.html)  colaborador.* **Aprendizaje por producto.** *Consejos, guías y otros recur[sos para el uso de G Suite en el lugar de trabajo.](https://gsuite.google.com/intl/es/learning-center/products/#!/)*

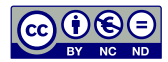

Equipo Procesos de apredizaje eLearn Center Universitat Oberta de Catalunya

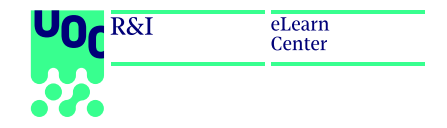

ISBN: 978-84-09-11023-0 *Noviembre 2018* DOI[: https://doi.org/10.7238/elc.googleappsUOC.2019](https://doi.org/10.7238/elc.googleappsUOC.2019)